# **Calcul Mental - Task - Tâche #675**

## **Séparer les paramètres pour les cibles des compléments et tables**

17/09/2010 09:11 - Philippe Cadaugade

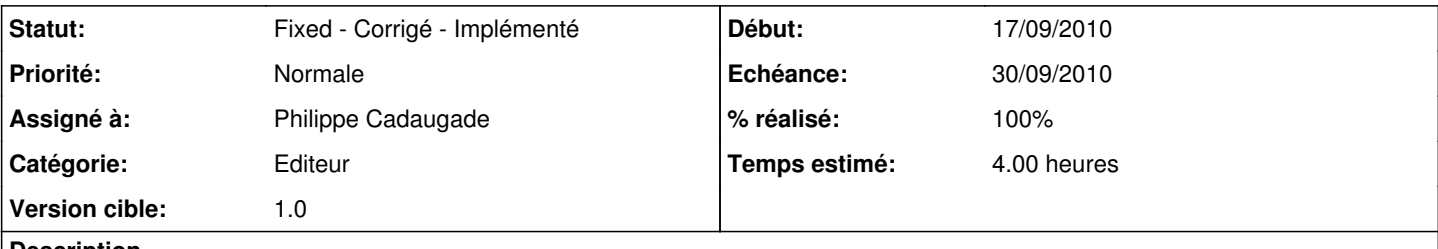

## **Description**

Actuellement pour les compléments additifs et multiples, et pour les tables, le "niveau" joue sur le temps accordé. Problème, le niveau est commun à un type d'exercice. Cela implique que par exemple si je réussi pour la table de multiplication de 2, je passe au niveau 2, et si je fais ensuite la table de 8 je suis déjà au niveau 2. Et ça...

#### **Historique**

### **#1 - 17/09/2010 14:38 - Philippe Cadaugade**

- *Statut changé de New Nouveau à Assigned En cours*
- *Assigné à mis à Philippe Cadaugade*
- *% réalisé changé de 0 à 30*

Fait pour les compléments additifs

## **#2 - 17/09/2010 15:27 - Philippe Cadaugade**

*- % réalisé changé de 30 à 50*

Fait pour les multiples

#### **#3 - 17/09/2010 16:18 - Philippe Cadaugade**

- *Statut changé de Assigned En cours à Fixed Corrigé Implémenté*
- *% réalisé changé de 50 à 100*

Fait pour les tables d'addition et de multiplication